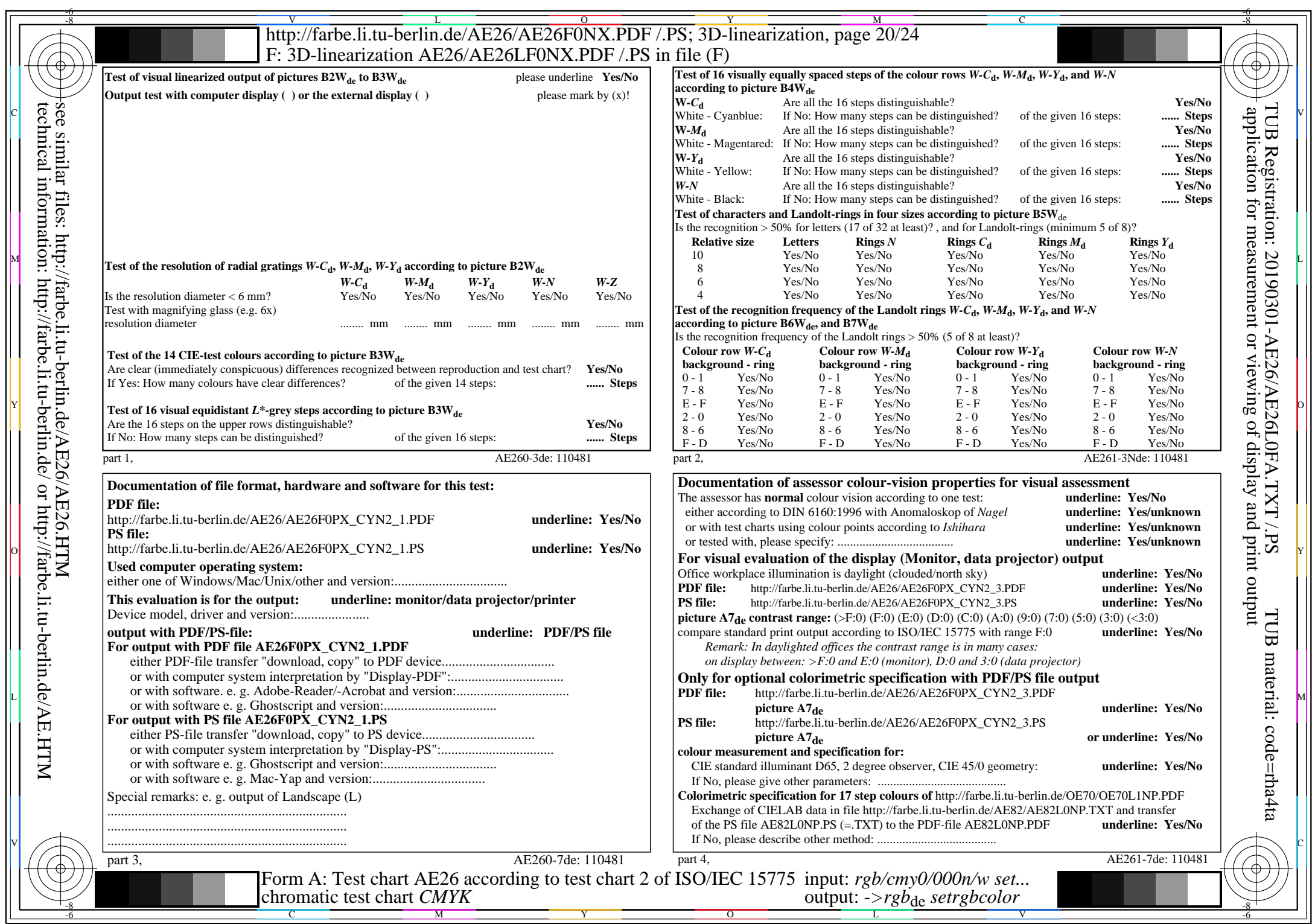

CYN<sub>2</sub> (4,5:1):  $g$ P=1,000;  $g$ N=1,818 http://farbe.li.tu-berlin.de/AE26/AE26F0PX\_CYN2\_2.PDF /.PS